# СОЗДАНИЕ УНИВЕРСАЛЬНОГО «ТИПА ДАННЫХ» ДЛЯ ИСПОЛЬЗОВАНИЯ В ЯЗЫКЕ С++

### Введение

В ходе выполнения лабораторных работ во втором семестре, мы познакомились с функционалом выделения памяти. Заинтересовавшись этим мы решили углубиться в данном направлении и решили создать свой класс схожий по принципу работы с классами в Python. В языке Python у каждого значения есть тип, но нет необходимости явно указывать типы переменных. Основываясь на первом присвоении значения переменной, Python определяет её тип и в дальнейшем отслеживает его самостоятельно. Классы в  $C++$  - это абстракция описывающая методы, свойства, ещё не существующих объектов. Объекты — конкретное представление абстракции, имеющее свои свойства и методы. Созданные объекты на основе одного класса называются экземплярами этого класса. Эти объекты могут иметь различное поведение, свойства, но все равно будут являться объектами одного класса. Методы класса — это его функции. Свойства класса — его переменные. Конструктор класса - это специальная функция, которая автоматически вызывается сразу после создания объекта этого класса. Он не имеет типа возвращаемого значения и должен называться также, как класс, в котором он находится. Деструктор класса вызывается при уничтожении объекта. Деструктор не имеет входных параметров. Структура - это совокупность переменных, объединенных одним именем, предоставляющая общепринятый способ совместного хранения информации. Объявление структуры приводит к образованию шаблона, используемого для создания объектов структуры.

## I. ПРИНЦИП И ПРИМЕР РАБОТЫ

В C++ существует особый тип указателей указатели типа void или пустые указатели. Эти указатели используются в том случае, когда тип переменной не известен. Так как void не имеет типа, то к нему не применима операция разадресации (взятие содержимого) и адресная арифметика, так как неизвестно представление данных. Тем не менее, если мы работаем с указателем типа void, то нам доступны операции сравнения. В зависимости от присваиваемых данных вызывается определённый оператор присваивания, далее входные данные и их тип записываются в класс. Также в классе каждый оператор $(+=)/n$ тд.) по отдельности перегружается для каждого из типов. Для контроля типа данных используется спецификация списка имён(enum). А как хранилище данных используется void\*.

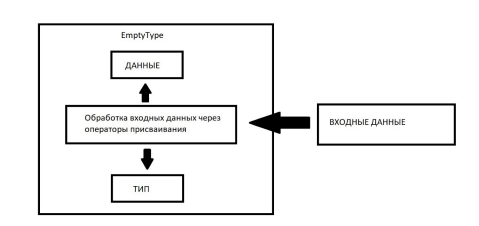

Рис. 1 - Принцип работы оператора присваивания

Использовать наш класс можно как обычную переменную без привязки к типу данных.

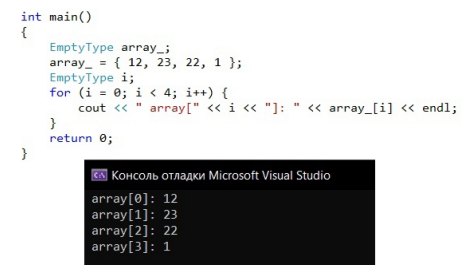

Рис. 2 - Пример использования

#### $II.$ ЗАКЛЮЧЕНИЕ

Таким образом был создан пользовательский класс, который позволяет работать с данными без привязки для пользователя к типу данных. На самом деле, создать полностью идеальный класс очень трудоёмкий процесс. В этой работе мы хотели показать, как видим реализацию данного класса через знания полученные в процессе обучения во втором семестре.

#### Список литературы

- 1. Роберт Лафоре. Объектно-ориентированное программирование в C++.
- 2. Изучаем Python. Том 1. Марк Лутц

Воропаев Андрей Александрович, студент 1 курса ФИТиУ, igrakkaunt@gmail.com. Аксёненко Максим Александрович, студент 1 курса ФИТиУ, aksenenko2208@gmail.com. Марчук Олег Эдуардович, студент 1 курса ФИТиУ, oleg mar@list.ru.

Научный руководитель: Кривоносова Татьяна Михайловна, доцент кафелры вычислительных методов и программирования Белорусского государственного университета, krivonosova@bsuir.by.